# **MANUÁL** VIZUÁLNÍ IDENTITY

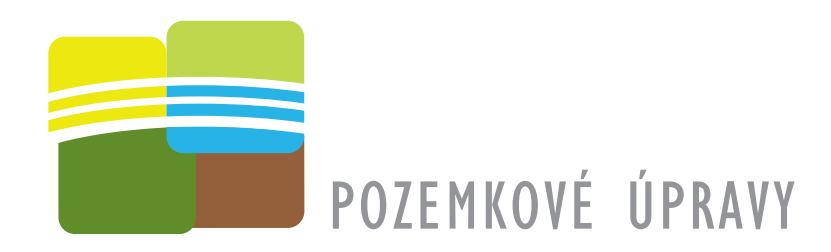

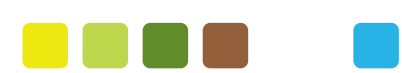

MANUÁL VIZUÁLNÍ IDENTITY ZNAČKY/LOGA pozemkové úpravy

## OBSAH <sup>MANUÁLU</sup>

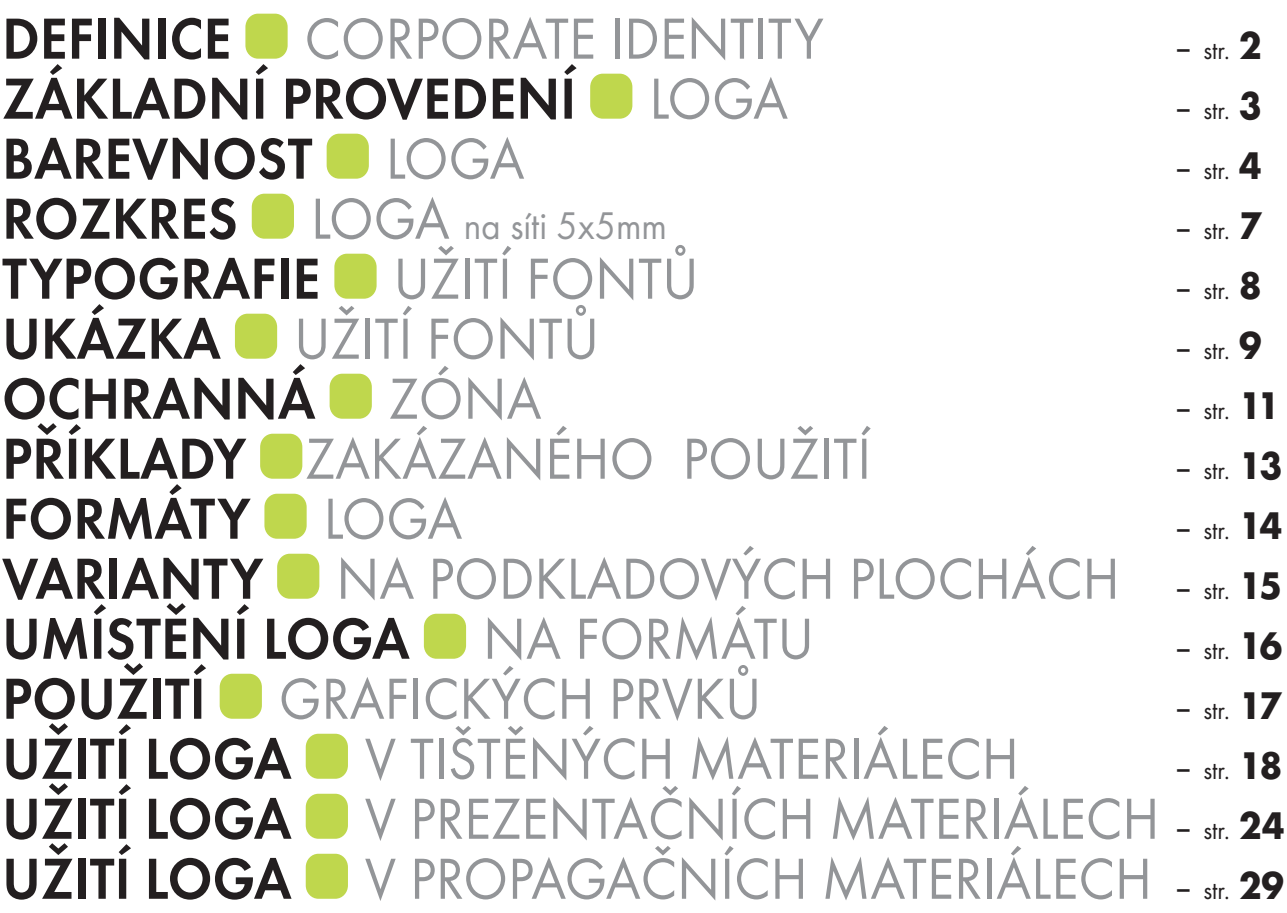

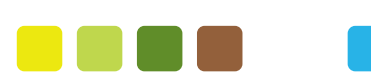

MANUÁL VIZUÁLNÍ IDENTITY ZNAČKY/LOGA pozemkové úpravy

 $\mathbf{1}^{\top}$ 

## DEFINICE CORPORATE IDENTITY

### **Corporate identity**

(jednotný koordinovaný systém) vytváří firemní styl, který se uplatňuje především při prezentaci firmy = programu navenek, při pracovní, obchodní, právní činnosti a při interpersonálním styku.

Základními prostředky corporate identity(CI) je název subjektu: POZEMKOVÉ ÚPRAVY (a jeho variace) Dalšími prostředky CI jsou logo (symbol, značka), užité barvy a způsob jejich užití, dále pak např. merkantilní tiskoviny (dopisní papíry, vizitky a pod.).

Corporate identity vychází z filozofie firemního logotypu. Hlavním účelem je orientovat, informovat a upoutat cílovou skupinu, zejména veřejnost, obchodní partnery a vlastní subjekty. Corporate identity vyjadřuje jednotnost, solidnost a stabilitu společnosti.

Tento manuál obsahuje základní pravidla pro užití prostředků corporate identity a podmínky jejich rozvíjení včetně definice pro konkrétní užití v rámci ČR či EU.

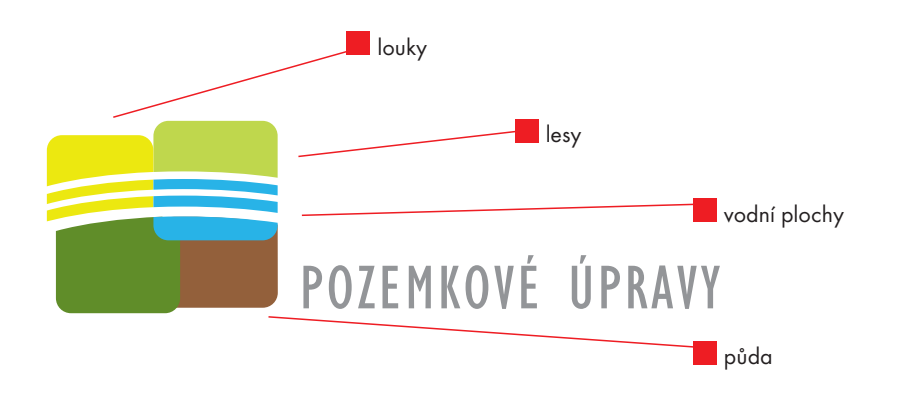

Použité obrazce, jejich prolínání a zejména využití barev znázorňuje vztah subjektu k půdě, přírodě a vodním plochám. Soustředné uspořádání "jednotlivých zástupců" půdních fondů - obrazců vyjadřují smysl sjednocení instituce do jednoho hlavního subjektu: POZEMKOVÉ ÚPRAVY (ÚSTŘEDNÍ POZEMKOVÝ ÚŘAD).

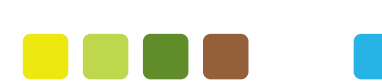

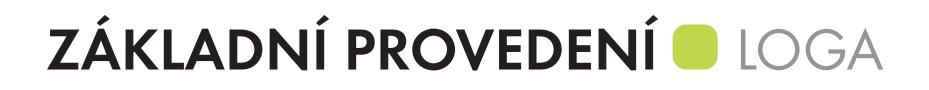

### **Základní varianta**

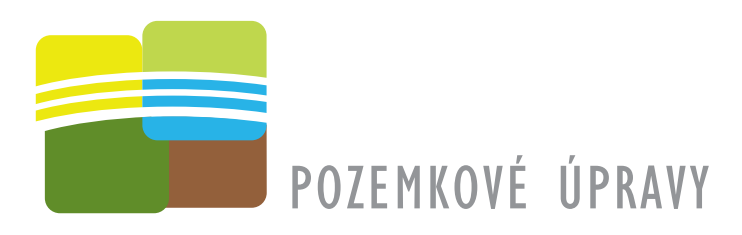

### **Provedení varianta A)**

Toto provedení je vytvořeno pro použití....

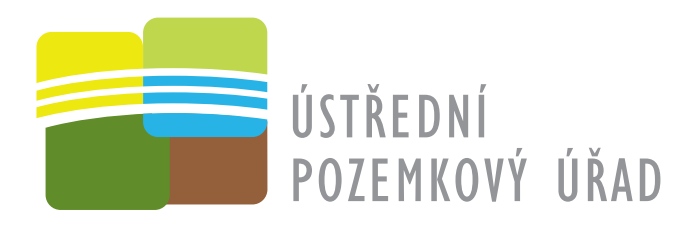

### **Provedení varianta B)**

Toto provedení je vytvořeno pro použití....

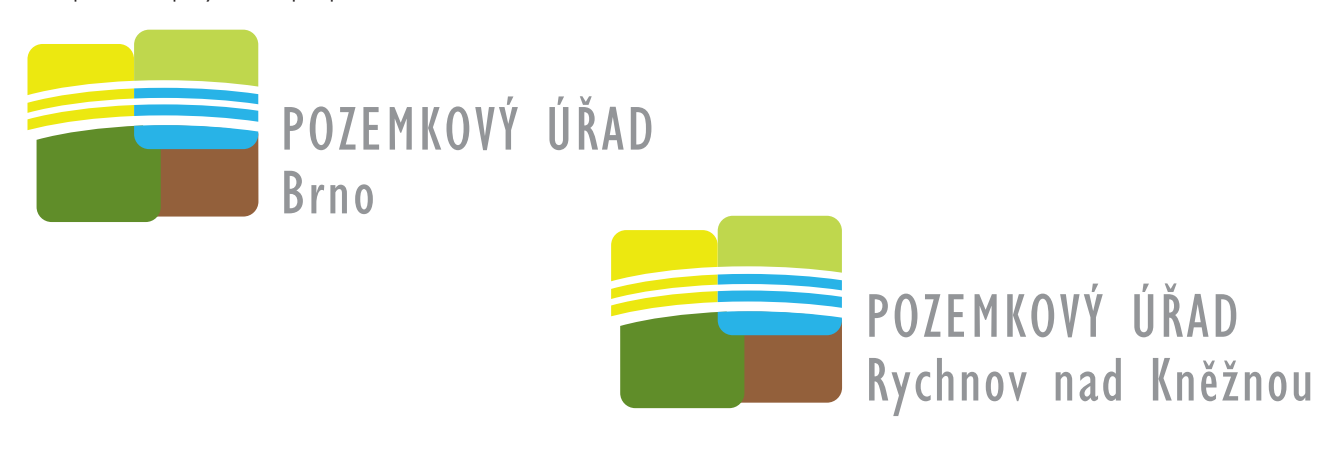

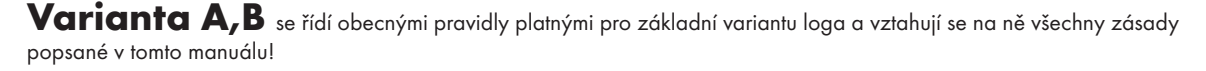

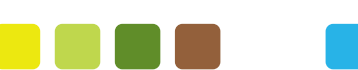

## BAREVNOST<sup>O</sup> LOGA

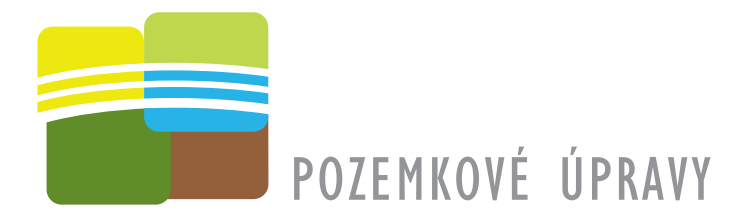

### **Možnosti barevného provedení**

#### **Tisk: 1) pomocí přímých barev - PANTONE**

#### **2) soutiskem CMYK**

Barva ŽLUTÁ: PANTONE 607 C • CMYK (c10,m0,y100,k0)

> **SVĚTLE ZELENÁ** PANTONE 382 C • CMYK (c29,m0,y87,k0)

**TMAVĚ ZELENÁ** PANTONE 370 C • CMYK (c50,m0,y100,k35)

**O**HNĚDÁ PANTONE 1545 C • CMYK (c34,m62,y82,k20)

**MODRÁ** PANTONE 638 C • CMYK (c68,m10,y0,k0)

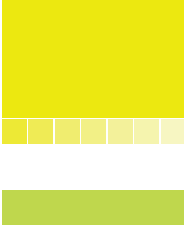

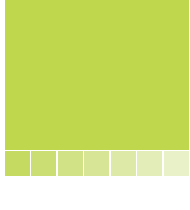

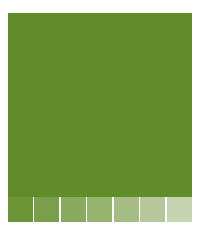

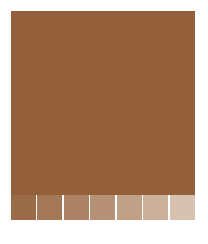

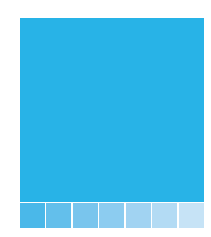

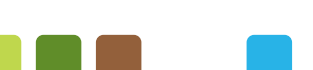

MANUÁL VIZUÁLNÍ IDENTITY ZNAČKY/LOGA pozemkové úpravy

## **BAREVNOST** LOGA

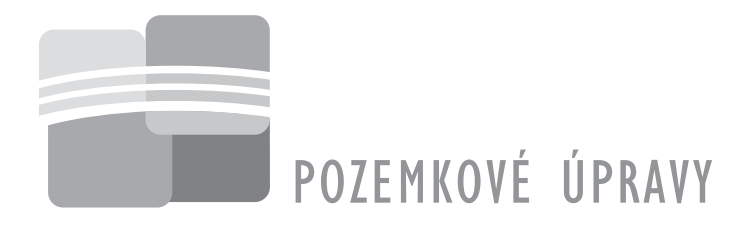

## **Možnosti jednobarevného provedení**

**Tisk: 3) tiskem CMYK (respektive % podílem černé)**

provedení ve stupních šedi = JEDNOBAREVNÉ PROVEDENÍ

Barva ŽLUTÁ = 15% černé

- SVĚTLE ZELENÁ = 40% černé
- **TMAVĚ ZELENÁ = 40% černé**
- HNĚDÁ = 60% černé
- $MOPR\acute{A} = 25\%$  černé

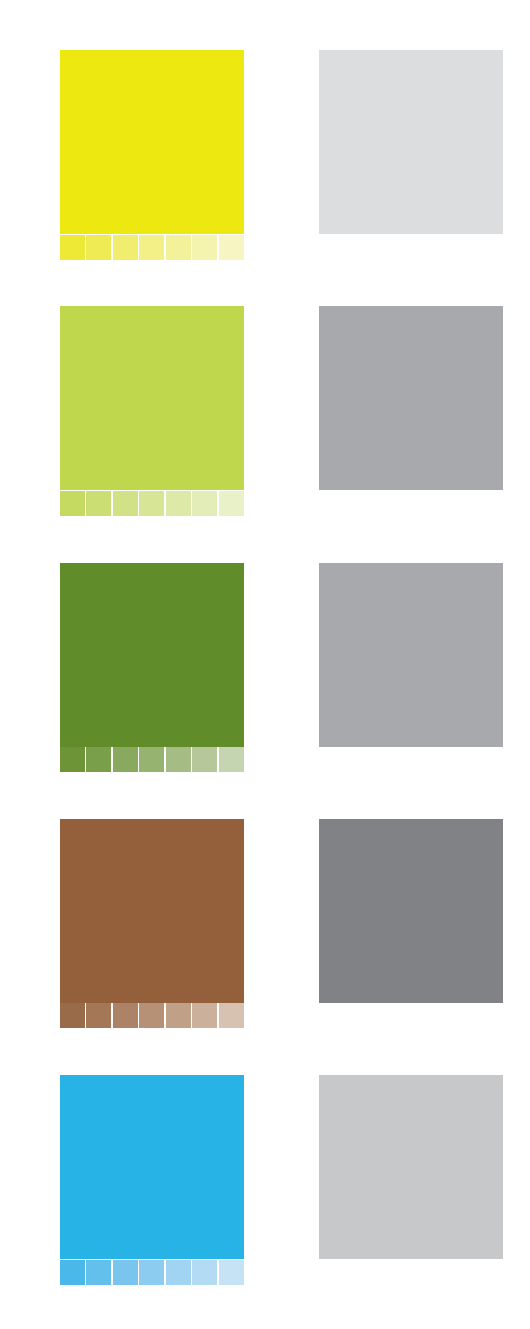

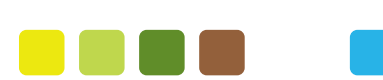

## **BAREVNOST** LOGA

## **Nepřípustné varianty**

**Z důvodu mnohobarevnosti základu značky není dovolena ani negativní forma zobrazení!**

Jednobarevná verze je přípustná pouze v podobě užití stupňů šedi! **Černobílá varianta není dovolena!**

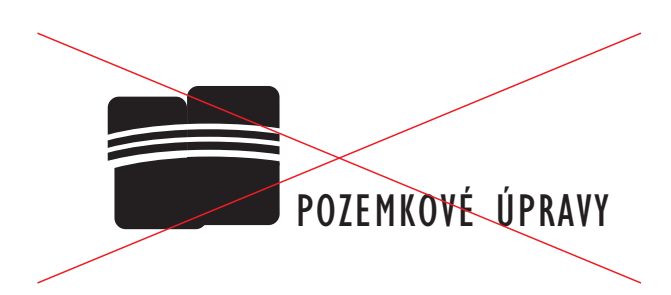

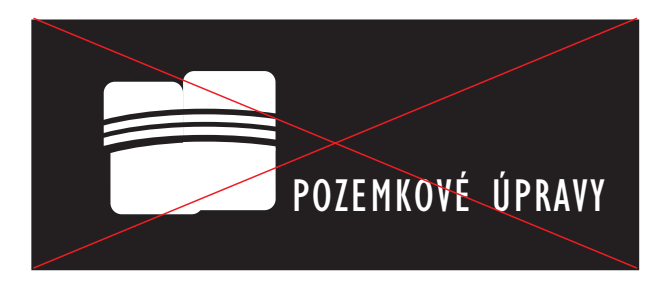

![](_page_6_Picture_6.jpeg)

![](_page_6_Picture_7.jpeg)

MANUÁL VIZUÁLNÍ IDENTITY ZNAČKY/LOGA pozemkové úpravy

## ROZKRES LOGA na síti 5x5mm

![](_page_7_Figure_1.jpeg)

![](_page_7_Picture_2.jpeg)

# TYPOGRAFIE **UŽITÍ FONTŮ**

# POZEMKOVÉ ÚPRAVY

Pro všechny přípustné varianty loga byl použit font: GİİİSANSCE-C0NdeNSet<br>Jakákoli deformace užitého fontu písma, jeho nahrazení jiným typem není dovolena!

# ABCDEFGHIJKLMNOPQRSTUVWXYZ abcdefghijklmnopqrstuvwxyz

# UŽITÍ <sup>D</sup>DOPLŇUJÍCÍCH FONTŮ

Pro doprovodné texty, popisky a další zpracování textu je možné použít font: Gill, Arial, Helvetica

Vždy však font stejného druhu v celém dokumentu. Povolené fonty v ostatním textu mezi sebou **nekombinovat!**

![](_page_8_Figure_7.jpeg)

## UKÁZKA UŽITÍ FONTŮ

![](_page_9_Figure_1.jpeg)

![](_page_9_Figure_3.jpeg)

## TYPOGRAFIE UŽITÍ FONTŮ

## BARVA **G** FONTU

Manuál připustí dvě varianty barevnosti názvu subjektu. Pro základní plnobarevné logo na bílém podkladu i pro verzi ve stupních šedi je použita 50% černá. Pro variantu na tmavém pozadí (viz. další str manuálu) povoluje nápis názvu subjektu v barvě bílé.

![](_page_10_Figure_3.jpeg)

![](_page_10_Figure_4.jpeg)

![](_page_11_Picture_0.jpeg)

### **Ochranná zóna - vložení do rámečku**

Ochranná bílá zóna kolem loga – šíře se rovná šíři 5 mm (viz. obr.) V případě vložení loga do ochranné zóny, jedná se vždy o rámeček **s bílým pozadím a bez kontury!**

![](_page_11_Picture_3.jpeg)

![](_page_11_Figure_4.jpeg)

MANUÁL VIZUÁLNÍ IDENTITY ZNAČKY/LOGA pozemkové úpravy

## OCHRANNÁ *Z*ÓNA

**Příklad A:**

![](_page_12_Picture_2.jpeg)

**Příklad B:**

![](_page_12_Picture_4.jpeg)

![](_page_12_Picture_5.jpeg)

# PŘÍKLADY **DELAKÁZANÉHO POUŽITÍ**

![](_page_13_Picture_1.jpeg)

![](_page_13_Picture_2.jpeg)

POZEMKOVÉ ÚPRAVY

![](_page_13_Picture_4.jpeg)

![](_page_13_Picture_5.jpeg)

![](_page_13_Picture_6.jpeg)

![](_page_13_Picture_7.jpeg)

MANUÁL VIZUÁLNÍ IDENTITY ZNAČKY/LOGA pozemkové úpravy

![](_page_14_Picture_0.jpeg)

Rozměry loga nejsou přesně stanoveny. Doporučená velikost na formátu A4 je alespoň 50 mm

![](_page_14_Figure_2.jpeg)

![](_page_14_Picture_3.jpeg)

Minimální velikost loga je stanovena poměrem zmenšení při velikosti písma min. 7 bodů. Při určování minimální velikosti loga uvažte kvalitu tisku a charakter potiskovaného materiálu...

![](_page_14_Picture_5.jpeg)

![](_page_14_Figure_6.jpeg)

MANUÁL VIZUÁLNÍ IDENTITY ZNAČKY/LOGA pozemkové úpravy

## **VARIANTY I**NA PODKLADOVÝCH PLOCHÁCH

![](_page_15_Figure_1.jpeg)

![](_page_15_Figure_2.jpeg)

MANUÁL VIZUÁLNÍ IDENTITY ZNAČKY/LOGA pozemkové úpravy

# **UMÍSTĚNÍ LOGA O NA FORMÁTU**

Umístění loga se řídí pravidly, která jsou popsaná dále v manuálu. Záleží na charakteru tiskoviny/materiálu. Obecně ale platí odsazení loga od kraje minimálně 10 mm.

![](_page_16_Figure_2.jpeg)

![](_page_16_Picture_3.jpeg)

MANUÁL VIZUÁLNÍ IDENTITY ZNAČKY/LOGA pozemkové úpravy

1. 1. 2009

# POUŽITÍ **GRAFICKÝCH PRVKŮ**

Jako doprovodný grafický prvek k doplnění materiálu může být užit soubor čtvercových objektů, vycházející z tvarů loga a používající barvy loga. Tento grafický prvek je možné užít libovolně podle potřeb materiálu.

![](_page_17_Picture_2.jpeg)

Také je možné využít základu loga, barevných čtverců, jako doprovodné grafiky. Tato oddělená část není již považována za logo a může být libovolně užita.

![](_page_17_Picture_4.jpeg)

![](_page_17_Figure_5.jpeg)

MANUÁL VIZUÁLNÍ IDENTITY ZNAČKY/LOGA pozemkové úpravy

# UŽITÍ LOGA V TIŠTĚNÝCH MATERIÁLECH

## **Příklad: leták A5**

Použití fontů se řídí dle manuálu. Umístění loga na tištěných materiálech charakteru: leták, inzerce, oznámení.... se řídí umístěním v pravé dolní části s patřičným odsazením (min 10 mm)

![](_page_18_Figure_3.jpeg)

# UŽITÍ LOGA V TIŠTĚNÝCH MATERIÁLECH

### **Příklad: publikace**

10 mm

Použití fontů se řídí dle manuálu. Umístění loga na tištěných publikačních materiálech.

## Pozemkové úpravy

**Pozemkovými úpravami se ve veřejném zájmu prostorově a funkčně uspořádávají pozemky, scelují se nebo dělí a zabezpečuje se jimi přístupnost a využití pozemků a vyrovnání jejich hranic tak, aby se vytvořily podmínky pro racionální hospodaření vlastníků půdy. V těchto souvislostech se k nim uspořádávají vlastnická práva a s nimi související věcná břemena.**

Současně se jimi zajišťují podmínky pro zlepšení životního prostředí, ochranu a zúrodnění půdního fondu, vodní hospodářství a zvýšení ekologické stability krajiny. Výsledky pozemkových úprav slouží pro obnovu katastrálního operátu a jako nezbytný podklad pro územní plánování. (§ 2 zákona 139/2002 Sb., o pozemkových úpravách a pozemkových úřadech

> vlastník půda krajina obec území region

![](_page_19_Picture_7.jpeg)

#### **Cíle:**

- •obnovit osobní vztah lidí k půdě a krajině a vyvážit jej s veřejným zájmem s důrazem
- na zvýšení kvality života na venkově •scelení a zpřístupnění pozemků jejich
- vlastníkům
- •obnovení zanedbané a poničené krajiny, zvýšení její prostupnosti
- •ochrana půdy, vody a bioty jako veřejných statků
- •obnovení a digitalizace zastaralého katastru nemovitosti

#### **Realizátor :**

![](_page_19_Picture_16.jpeg)

Soustava pozemkových úřadů, kterou tvoří 77 okresních pracovišť řízených Ústředním pozemkovým úřadem – odborem ministerstva zemědělství.

#### **Činnost:**

- •provádění komplexních pozemkových úprav
- •provádění jednoduchých pozemkových úprav (např.rekonstrukce přídělů) •investiční činnost při stavbách
- společných zařízení •aktualizace jednotné soustavy bonitace
- půd
- •lustrace státní půdy pro její privatizaci •restituce zbytkové části nároků
- •evidence pozemkových úprav a vedení registrů

![](_page_19_Picture_25.jpeg)

![](_page_19_Figure_26.jpeg)

**. . . .** .

# UŽITÍ LOGA V TIŠTĚNÝCH MATERIÁLECH

## **Příklad: metodické příručky**

Použití fontů se řídí dle manuálu. Umístění loga v tištěných metodických příručkách.

#### Pozemkové úpravy 18.12.2008

10 mm **a využití pozemků a vyrovnání jejich Pozemkovými úpravami se ve veřejném zájmu prostorově a funkčně uspořádávají pozemky, scelují se nebo dělí a zabezpečuje se jimi přístupnost hranic tak, aby se vytvořily podmínky pro racionální hospodaření vlastníků půdy. V těchto souvislostech se k nim uspořádávají vlastnická práva a s nimi související věcná břemena.**

> Současně se jimi zajišťují podmínky pro zlepšení životního prostředí, ochranu a zúrodnění půdního fondu, vodní hospodářství a zvýšení ekologické stability krajiny. Výsledky pozemkových úprav slouží pro obnovu katastrálního operátu a jako nezbytný podklad pro územní plánování. (§ 2 zákona 139/2002 Sb., o pozemkových úpravách a pozemkových úřadech

> > vlastník půda krajina obec území region

![](_page_20_Picture_7.jpeg)

#### **Cíle:**

- •obnovit osobní vztah lidí k půdě a krajině
- a vyvážit jej s veřejným zájmem s důrazem na zvýšení kvality života na venkově
- •scelení a zpřístupnění pozemků jejich
- vlastníkům •obnovení zanedbané a poničené krajiny,
- zvýšení její prostupnosti •ochrana půdy, vody a bioty jako
- veřejných statků
- •obnovení a digitalizace zastaralého katastru nemovitosti

#### **Realizátor :**

![](_page_20_Picture_17.jpeg)

Soustava pozemkových úřadů, kterou tvoří 77 okresních pracovišť řízených Ústředním pozemkovým úřadem – odborem ministerstva zemědělství.

#### **Činnost:**

- •provádění komplexních pozemkových úprav
- •provádění jednoduchých pozemkových úprav (např.rekonstrukce přídělů) •investiční činnost při stavbách společných zařízení
- •aktualizace jednotné soustavy bonitace půd
- •lustrace státní půdy pro její privatizaci
- •restituce zbytkové části nároků
- •evidence pozemkových úprav a vedení registrů

**POZEMKOVÉ ÚPRAVY** 

![](_page_20_Picture_26.jpeg)

**. . . .** .

# UŽITÍ LOGA **MELAVIČKOVÝ PAPÍR**

## **Příklad: hlavičkový papír A4**

Použití fontů se řídí dle manuálu.

![](_page_21_Picture_3.jpeg)

MANUÁL VIZUÁLNÍ IDENTITY ZNAČKY/LOGA pozemkové úpravy

# UŽITÍ LOGA *VIZITKA*

## **Příklad: vizitky 90x50 mm**

Použití fontů se řídí dle manuálu.

![](_page_22_Picture_3.jpeg)

![](_page_22_Picture_4.jpeg)

![](_page_22_Figure_5.jpeg)

MANUÁL VIZUÁLNÍ IDENTITY ZNAČKY/LOGA pozemkové úpravy

# UŽITÍ LOGA **BLOK**

## **Příklad: blok A5**

Použití fontů se řídí dle manuálu.

![](_page_23_Picture_3.jpeg)

![](_page_23_Picture_4.jpeg)

1. 1. 2009

## **Příklad: powerpoint/sazební obrazec**

Odsazení textu i ilustrací od kraje stránky 10 mm

![](_page_24_Figure_3.jpeg)

![](_page_24_Figure_4.jpeg)

MANUÁL VIZUÁLNÍ IDENTITY ZNAČKY/LOGA pozemkové úpravy

## **Příklad: powerpoint/úvodní stránky/varianta s grafickými prvky**

Odsazení textu i ilustrací od kraje stránky 10 mm

![](_page_25_Picture_3.jpeg)

![](_page_25_Figure_4.jpeg)

MANUÁL VIZUÁLNÍ IDENTITY ZNAČKY/LOGA pozemkové úpravy

### **Příklad: powerpoint/strana s textem**

![](_page_26_Figure_2.jpeg)

![](_page_26_Figure_3.jpeg)

1. 1. 2009

### **Příklad: powerpoint/strana s ilustrací**

![](_page_27_Picture_2.jpeg)

![](_page_27_Picture_3.jpeg)

### **Příklad: powerpoint/strana s grafy**

![](_page_28_Figure_2.jpeg)

![](_page_28_Picture_3.jpeg)

MANUÁL ● VIZUÁLNÍ IDENTITY ZNAČKY/LOGA pozemkové úpravy

# UŽITÍ LOGA V PROPAGAČNÍCH MATERIÁLECH

![](_page_29_Picture_1.jpeg)

![](_page_29_Figure_2.jpeg)

MANUÁL VIZUÁLNÍ IDENTITY ZNAČKY/LOGA pozemkové úpravy

1. 1. 2009

# UŽITÍ LOGA V PROPAGAČNÍCH MATERIÁLECH

![](_page_30_Picture_1.jpeg)

![](_page_30_Figure_2.jpeg)

MANUÁL VIZUÁLNÍ IDENTITY ZNAČKY/LOGA pozemkové úpravy

1. 1. 2009